# Kelverion

## **Kelverion Runbook Studio** Offline creation and management of Microsoft Azure Automation Runbooks

T he all new Kelverion Runbook Studio provides rich graphical authoring of Azure Automation Runbooks with a full offline authoring capability.

The Runbook Studio is aimed firmly at IT professionals who do not have much experience or knowledge of PowerShell but still want to leverage the power of Microsoft's new cloud based tool Azure Automation.

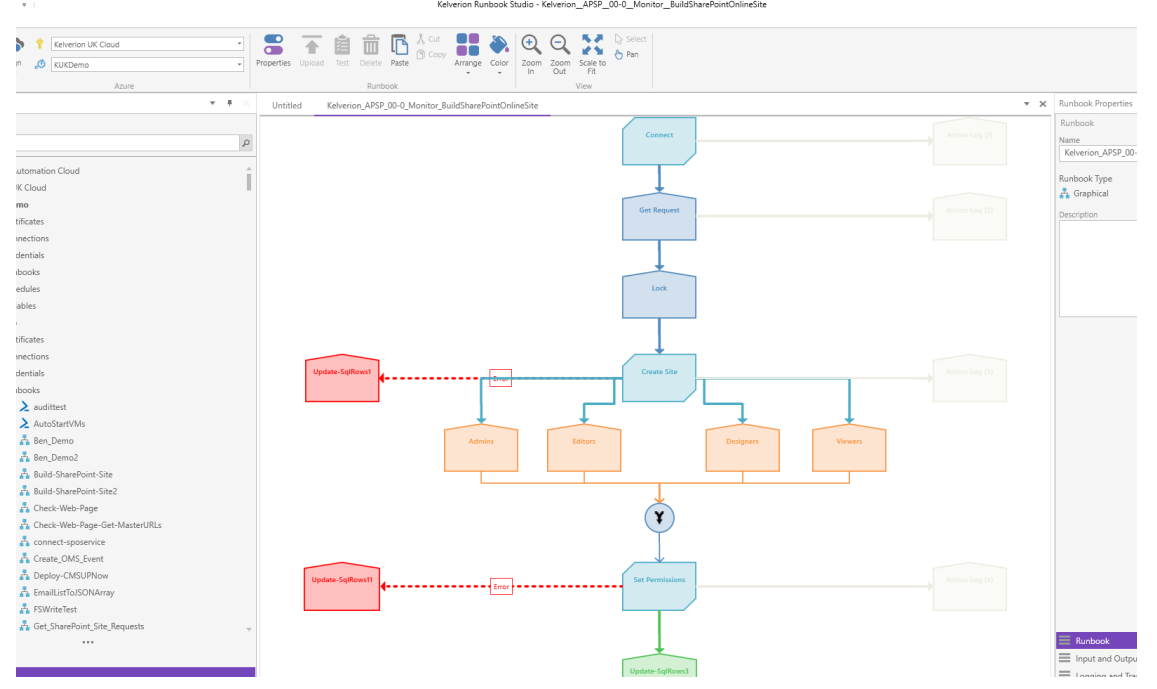

### For experienced

PowerShell users the Runbook Studio increases your productivity and makes your solution more supportable in the longer term. Ongoing maintenance and operation does not need detailed PowerShell knowledge.

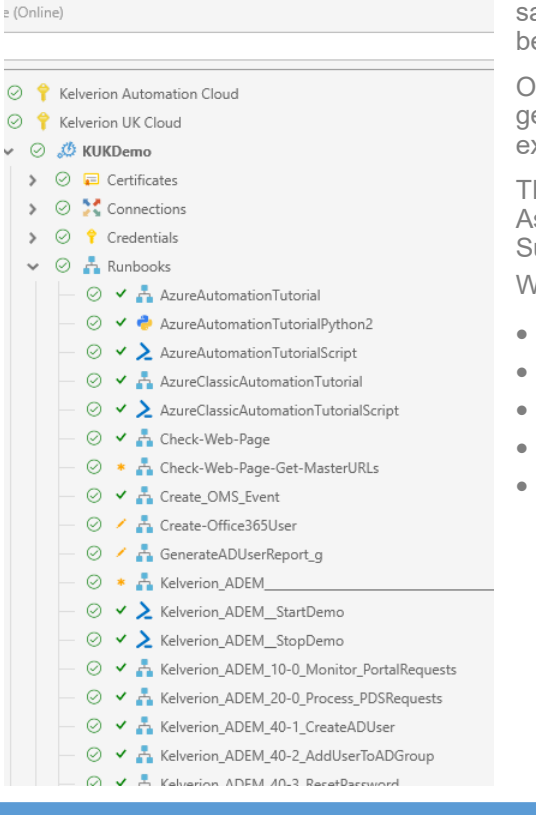

The Runbook Studio enables users to create Runbooks using the ame script free, code free, graphical authoring approach they have ecome used to with System Center 2012 Orchestrator.

Once the Runbook design is complete the tool will automatically enerate Azure Automation Graphical Runbooks for upload and execution from Azure Automation.

he Runbook Studio also provides a workspace to manage all of your ssets across multiple Automation Accounts and even multiple Azure ubscriptions from within one view.

Within those Automation Accounts Create, Edit and Delete:

- **Runbooks**
- **Variables**
- **Certificates**
- **Credentials**
- **Connections**

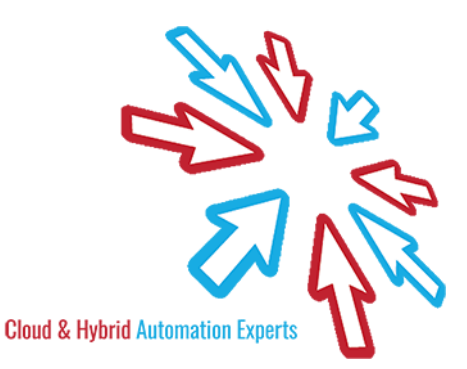

## Kelverion

One of the biggest challenges with leveraging PowerShell as an integration mechanism is the need for you as the designer to define exactly what target form, fields, data type and values you want when you come to call the commandlet. This means you need to have a deep working knowledge of the configuration of the target system. The Runbook Studio also has full integration with Kelverion's growing library of Integration Modules for Azure Automation and Orchestrator SMA.

These Kelverion Integration Modules offer a unique discovery API which allows the modules to interrogate the target third party system and dynamically discover its configuration and setup, in exactly the same way that Kelverion' existing Orchestrator Integration Packs operate.

At Runbook design time the Runbook Studio hooks in to this discovery API and dynamically configures the commandlet inputs and outputs based on the data returned from the target system. For example when you want to create an Incident Ticket in BMC Remedy ARS the Integration Module will query Remedy for a list of available forms. Once you select an Incident Ticket form, the Integration Module queries the form and automatically configures each field in the Remedy form as an input parameter for use in the Runbook Studio.

### Account

Connected to KUK Azure Subscription Greg Charman

### Active Tenant:

KUK Azure Subscription

Manage Tenants

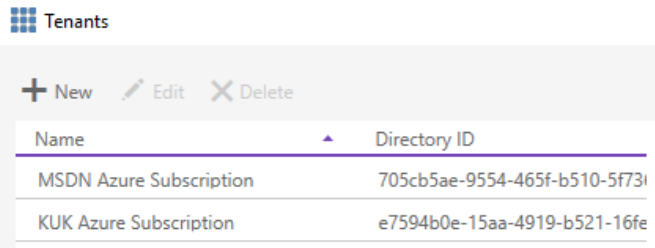

elverion are a Microsoft System Center and Cloud Partner who offer Integration Packs and Tools to enhance System Center Orchestrator and Azure Automation and deliver System Center implementation services.

Find out more at http://www.kelverion.com

ces  $_{12}$ 

#### $\sum$  CMDLETS

Kelverion.Atlassian.Jira Kelverion.BMC.Atrium Kelverion.BMC.Remedy Kelverion.Oracle

- Delete-OracleRow
- Insert-OracleRow
- Invoke-OracleCommand
- Invoke-OracleProcedure
- Select-OracleRow
- Update-OracleRow
- Kelverion.ServiceNow
- Add-ServiceNowAttachmentContent
- Get-ServiceNowAttachmentContent
- Get-ServiceNowAttachmentInfo
- Get-ServiceNowRecord
- Import-ServiceNowRecord
- New-ServiceNowRecord
- Remove-ServiceNowRecord
- Set-ServiceNowRecord
- Kelverion.SqlServer
- Delete-SqlRow
- Insert-SalRow
- Invoke-SqlCommand
- Invoke-SqlProcedure
- Select-SqlRow

olbox

Update-SqlRow

Kelverion.WebAutomation

As a designer you no longer need to be an expert in the target system to build Azure Automation Runbooks, significantly reducing build time and increasing supportability of your automation solutions. For more information on the Kelverion Runbook Studio please contact info@kelverion.com.

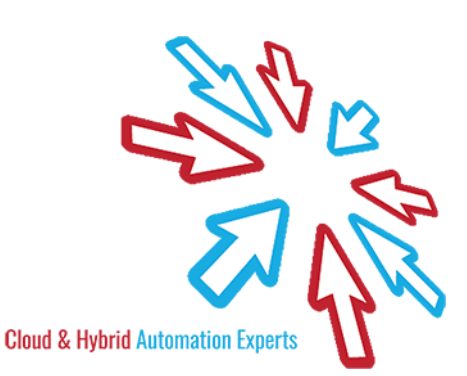